## Cheatography

## Docker Cheat Sheet by [RohitKadolkar](http://www.cheatography.com/rohitkadolkar/) via [cheatography.com/182694/cs/38316/](http://www.cheatography.com/rohitkadolkar/cheat-sheets/docker)

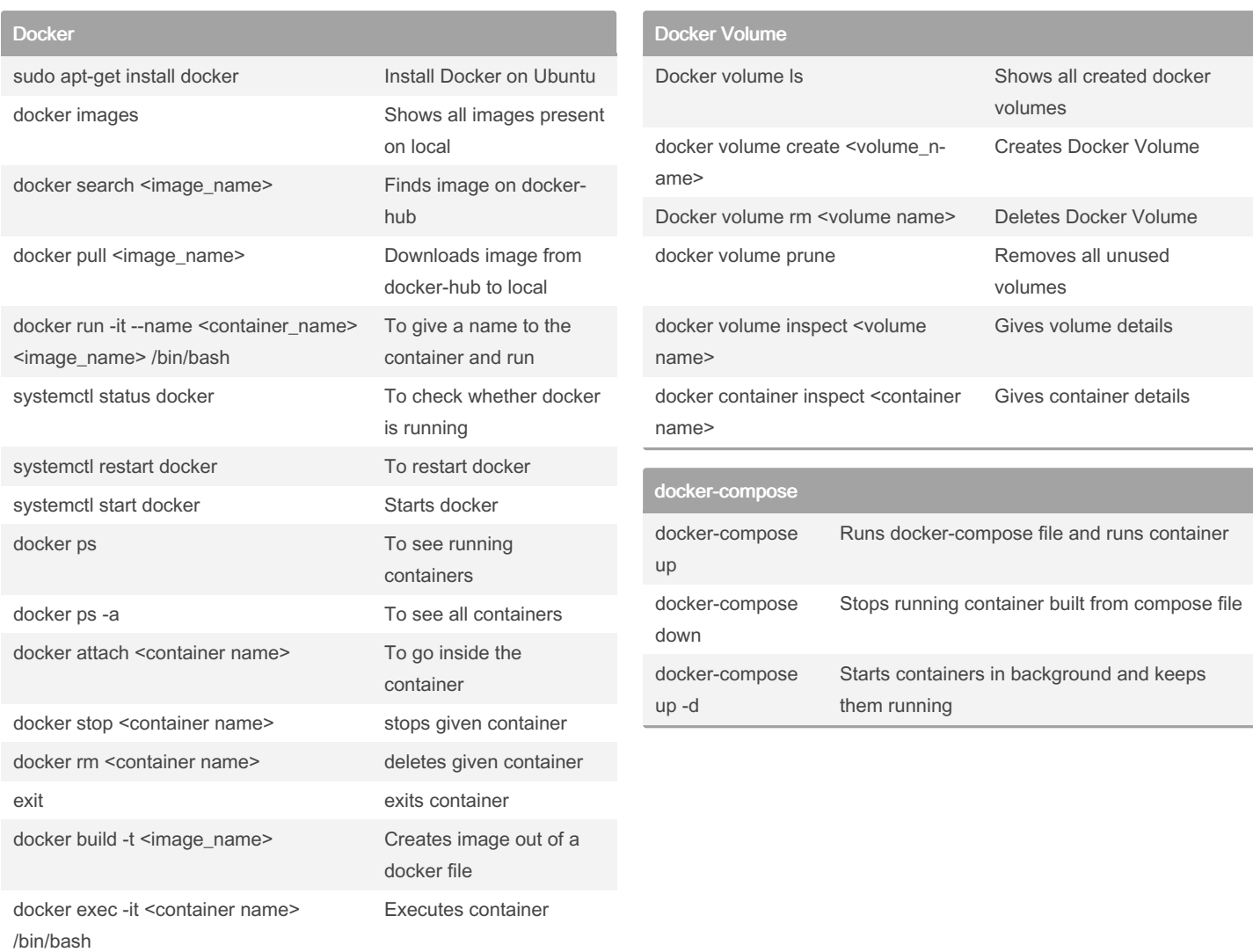

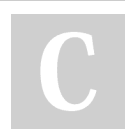

By RohitKadolkar

[cheatography.com/rohitkadolkar/](http://www.cheatography.com/rohitkadolkar/)

Published 20th April, 2023. Last updated 20th April, 2023. Page 1 of 1.

Sponsored by CrosswordCheats.com Learn to solve cryptic crosswords! <http://crosswordcheats.com>